## **Excel2019 入門コース**

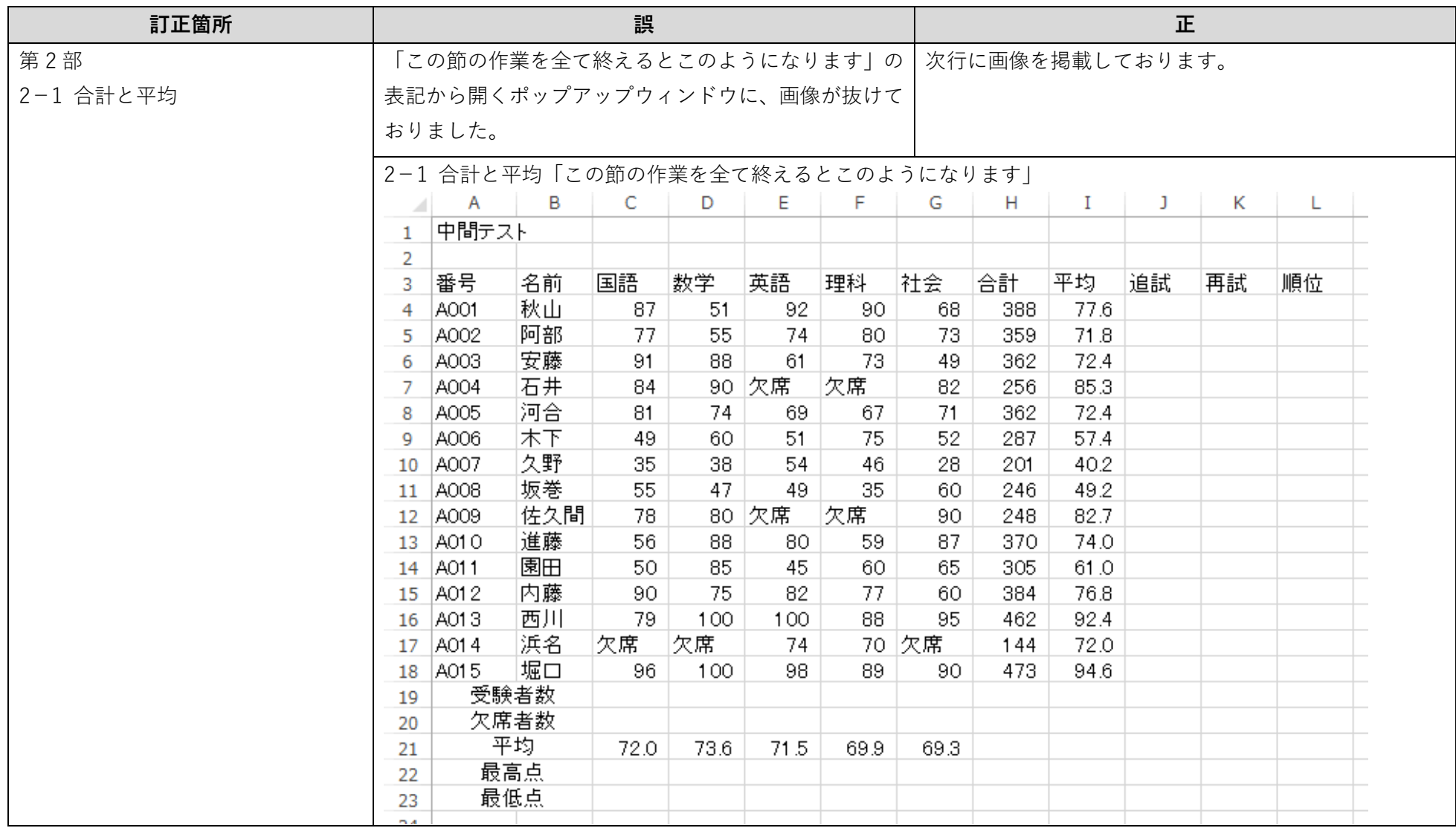

2023 年 5 月 日本データパシフィック(株)

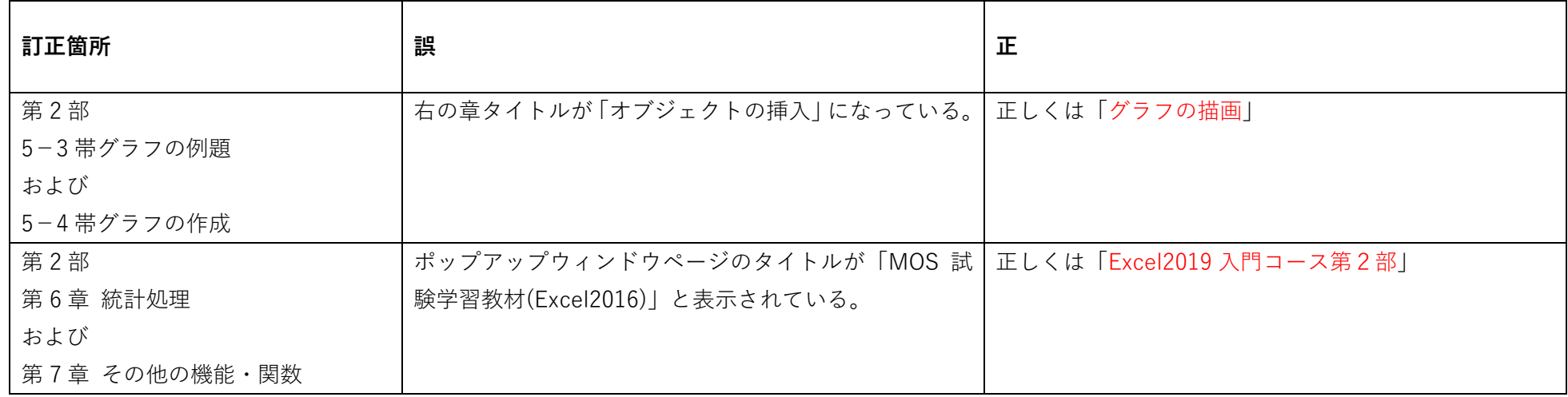